# Computer System Administration

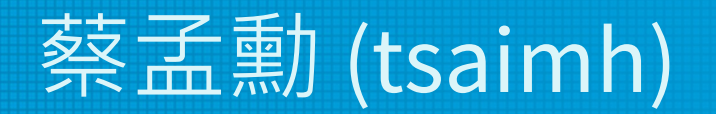

#### 國立陽明交通大學資工系資訊中心

Information Technology Center, Department of Computer Science, NYCU

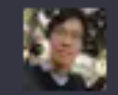

֍

ሐ ም 計算機系統管理是一門相當重要的課程,特別是對於想要從事計算機相關職業的人來說。以 下是我個人的幾點觀點,供您參考:

- 1. 系統管理是相當實用的技能:系統管理是指對計算機系統進行維護、管理和監控的過程。 在現今的資訊化社會中,幾乎所有的企業和組織都需要有人來負責系統管理。因此,學習 系統管理是相當實用的技能,可以增加你在職場上的競爭力。
- 2. 系統管理是相當廣泛的領域:系統管理涉及許多不同的領域,包括硬體、軟體、網路、安. 全等等。因此,學習系統管理可以幫助你了解這些不同領域的相互作用和關聯,從而更好 地瞭解計算機系統的運作原理。
- 3. 系統管理可以幫助你解決問題:當計算機系統出現問題時,系統管理人員需要能夠快速且 有效地解決問題。學習系統管理可以幫助你瞭解常見的系統問題,以及如何解決狺些問 題。

總體而言,我認為計算機系統管理是一門非常值得學習的課程。如果你有興趣從事計算機相 關職業,或者想更深入地瞭解計算機系統的運作原理,那麼學習系統管理會是一個不錯的選 檡。

#### 查看其他草稿 ∨  $\blacktriangleleft$

計算機系統管理是一門重要的計算機課程,涵蓋了計算機系統的管理和維護。該課程對於任何想要在計算機系統領 域工作的人來說都是必修課。

計算機系統管理課程的內容通常包括以下方面:

- 計算機系統的組成和工作原理
- 操作系統的管理
- 網路的管理
- 安全的管理
- 備份和災難恢復
- 性能調優

計算機系統管理課程可以幫助學生了解計算機系統的管理和維護,為學生在計算機系統領域的職業生涯打下基礎。 該課程還可以幫助學生提高計算機技能和解決問題能力。

總的來說,計算機系統管理是一門值得修的課程。該課程可以幫助學生了解計算機系統的管理和維護,提高計算機 技能和解決問題能力。

以下是一些計算機系統管理課程的具體好處:

# Why this course?

- NYCU CS has the only one "complete" departmental information technology center (called NYCU CSIT; a.k.a. computer center) in Taiwan.
- To cultivate professionals capable of operating CSIT, we offered two elective courses since 1996 (NCKU 2012-2022, NTU 2014, NTHU 2019) :
	- Computer System Administration (Fall semester) introduces basic Unix system administration skills, primarily in a one-server scenario.
	- Computer Network Administration (Spring semester) introduces advanced skills to operate the entire information technology center with multiple servers and network equipment.

# NYCU CSIT - one of the main origins of Taiwan's Internet startups

- Wretch (無名小站)
- PIXNET (痞客邦)

• …

- funP (雲沛創新集團)
- Appier (沛星互動科技)

#### **Photo taken at NYCU CSIT**

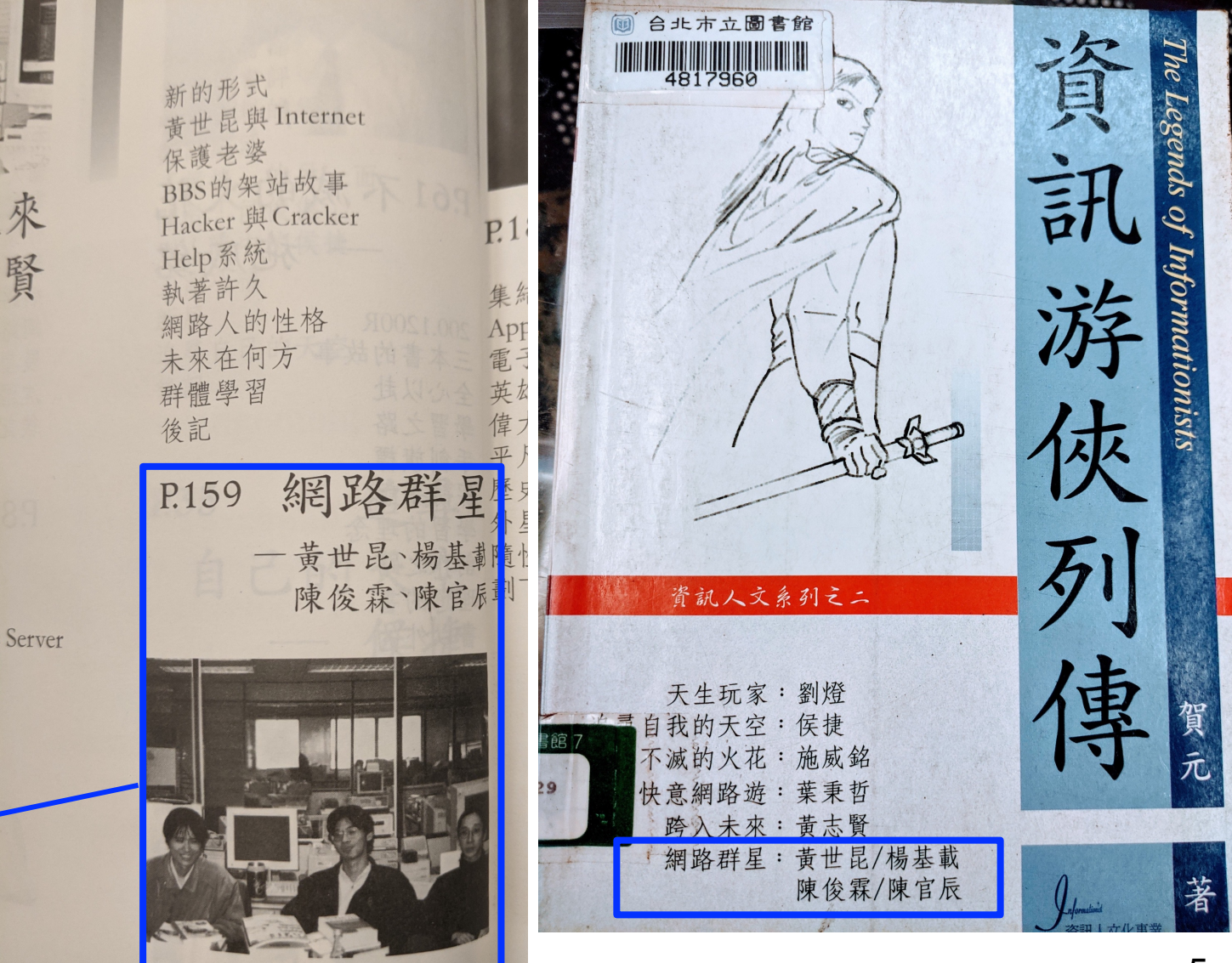

### $NASA = SA + NA$

### **NASA Course Website**

Computer System and Network Administration, NYCU CSCC

**HOMEPAGE v COURSES**  $\overline{\mathbf{v}}$  PROGRAMS

**Graduate Courses** 

**Undergraduate Courses** 

**Useful Articles** 

System Administration Practice (SAP, 2015~2017) Network Administration Practice (NAP, 2015~2018)

Computer System Administration (SA, 1996~) Computer Network Administration (NA, 2009~) (Computer) Network Management (NM, 1997~2008)

提問的智慧 (zh-tw) How To Ask Questions The Smart Way (en)

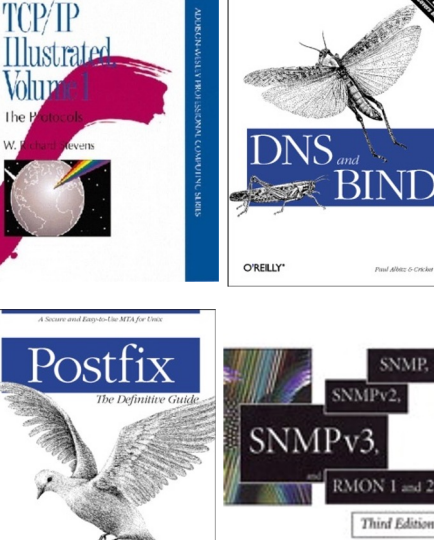

UNIX AND LINUX SYSTEM<br>ADMINISTRATION

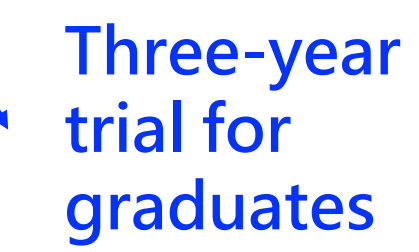

O'RELLY

NYCU CSCC (Computer Center, Department of Computer Science, National Yang Ming Chiao Tung University)

William Stallings

# NYCU CSIT is powered by Open Source

- Thanks to all the open-source contributors.
- This course is supported by MoE ITSA project.
- Let me know if you have open source contribution (bonus).

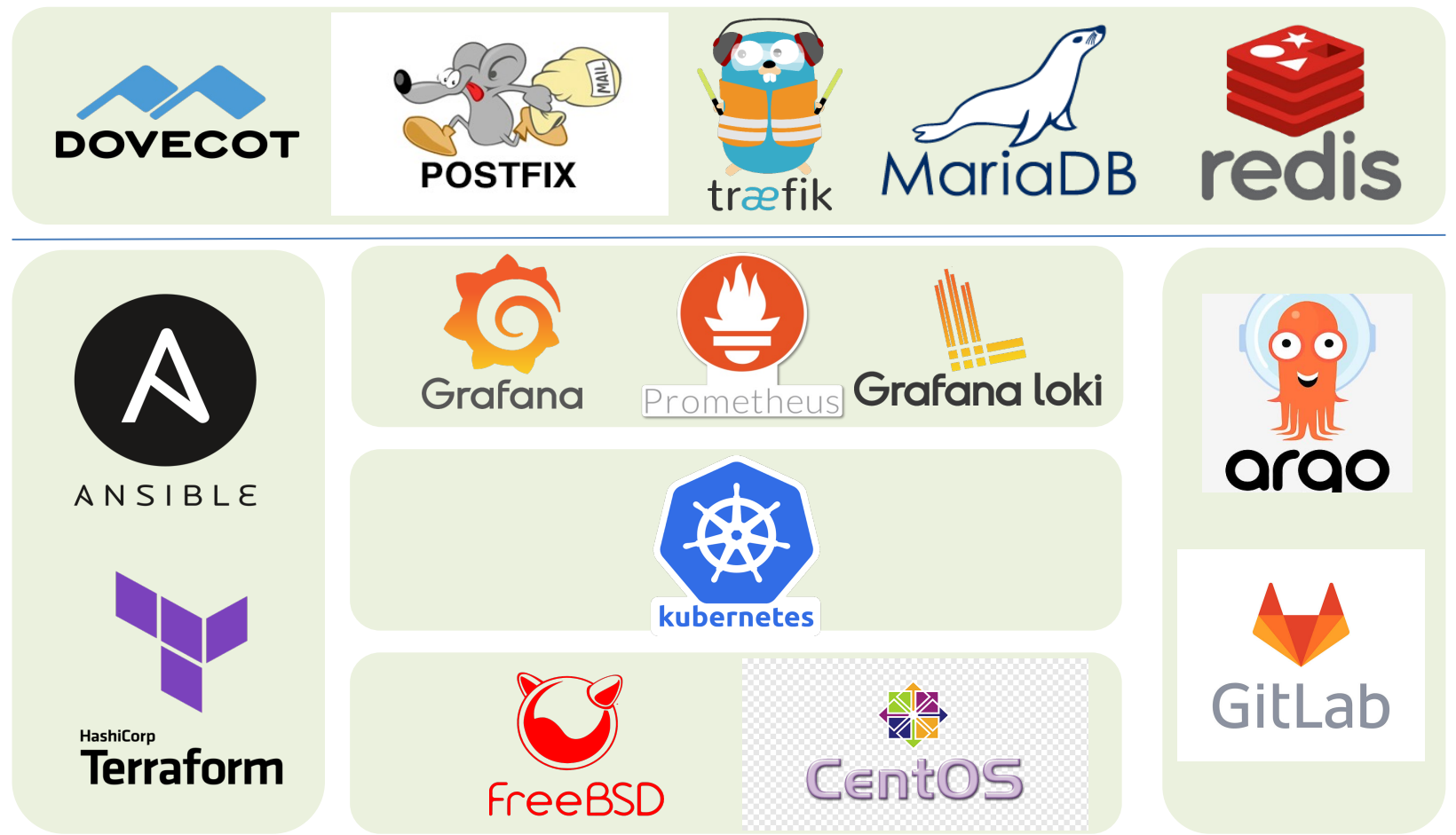

- Ordinary list
	- Installing new system, and updates of OS and software
	- Monitoring system and tuning performance
	- Adding and removing users
	- Adding and removing hardware
	- Backup and restore
	- Configuration management (Ansible, Chef, Puppet, SaltStack, …)
	- Infrastructure management (Terraform, …)

- Ordinary list
	- $\circ$  Continuous Integration & Delivery (Jenkins, Travis CI, ...)
	- Log management (Fluentd, Papertrail, … )
	- Security monitoring and reaction
	- Virtualization (VMWare, Xen, Bhyve, …)
	- Containerization (Docker, …)
	- Capacity planning
	- $\circ$   $\circ$   $\cdot$

- Non-technique list
	- Helping users
	- Maintaining documentation
	- Moving furniture
	- Good communication and memorization
		- Leverage external memory
	- Burning your liver

# Wh[at System Admin](https://sysadminday.com/)istrator

- The best words to describe the job
	- Thankless job.
		- https://sysadminday.com/
	- $\circ$  System administration is like keeping the no one notices it except when they're late.
	- When we do right, no one remembers; when we do wrong, no one forgets.

### Two videos celebrating SysA

• Sysadrella (2019)

This AI ca

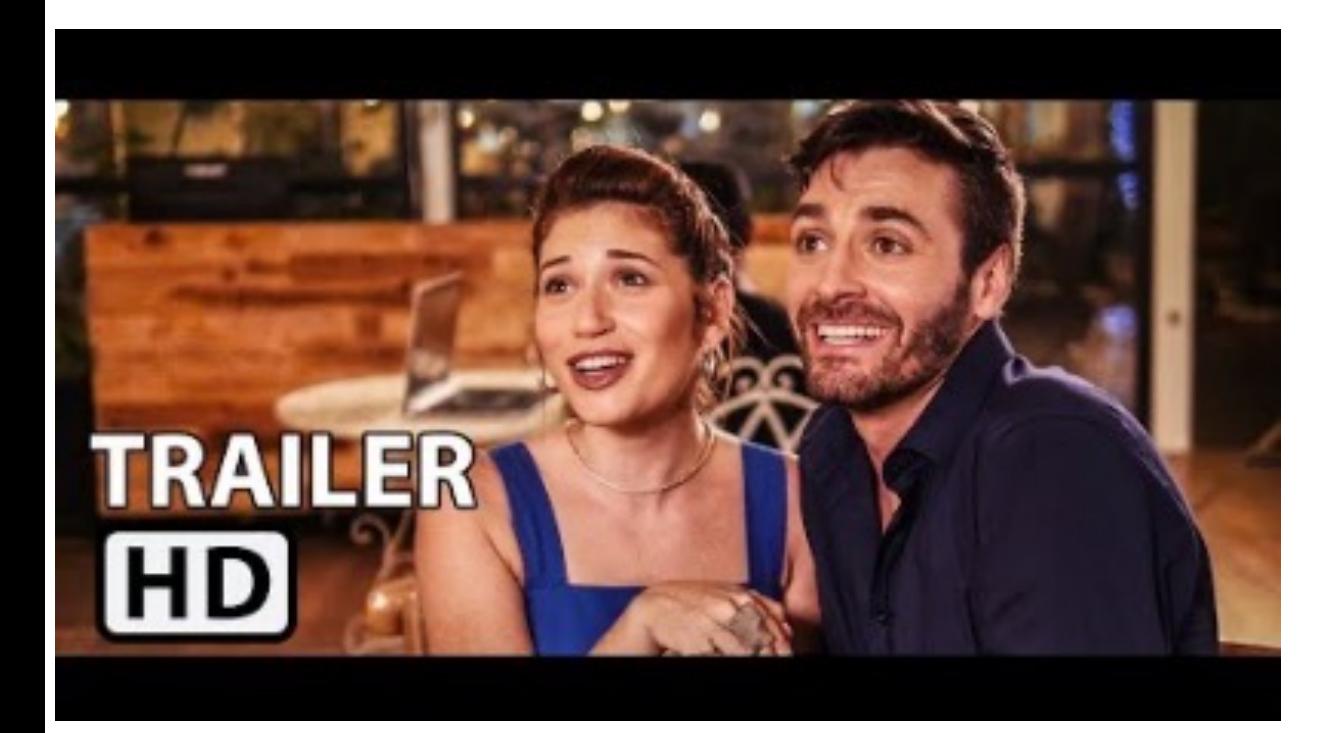

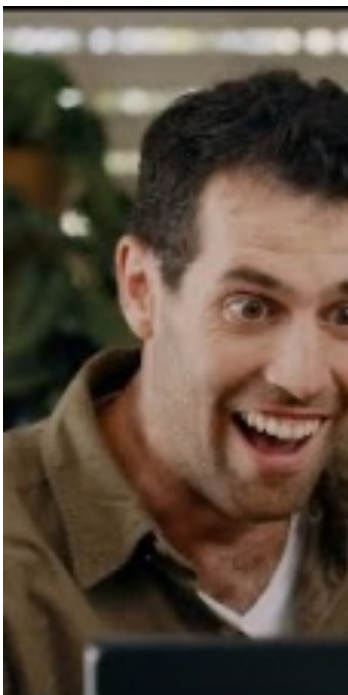

# What System Administrator Must do?

- Philosophy of system administration
	- Know how things really work.
	- Plan it before you do it.
	- Make it revertible.
	- Make changes incrementally and backward-compatible.
	- Test thoroughly before unleash it.

• Flow of Change

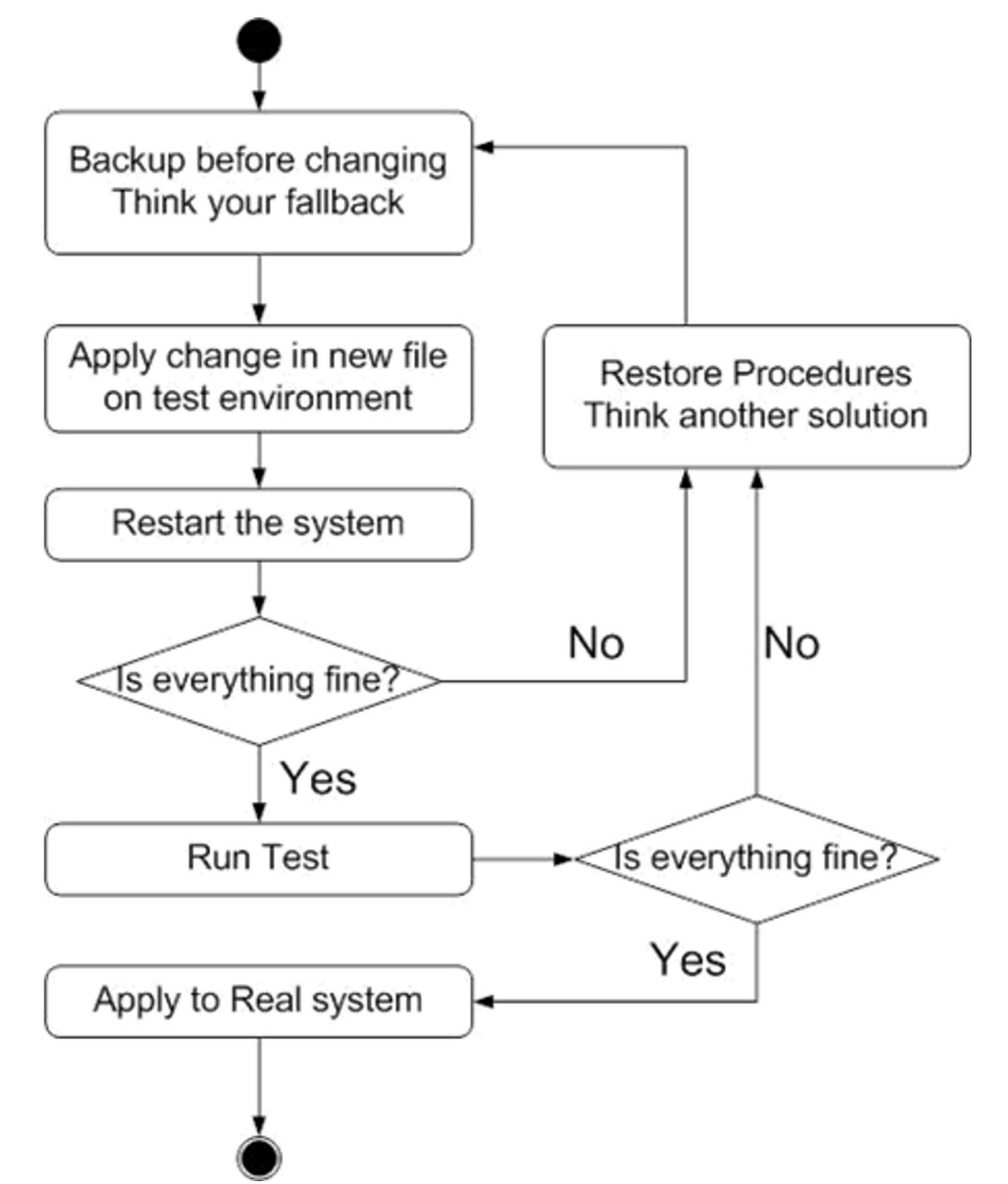

- The skills to be a candidate of system administrator
	- $\circ$  We are not going to teach you cool & new things
	- But the how to master these skills
	- $\circ$  Find and read authoritative docs, not just copy & paste from an arbitrary webpage on Internet
- System Administration (in Fall semester)
	- Manage one server
- Network Administration (in Spring semester)
	- Manage a network consisting of multiple servers and devices

# About the Operating Syste

- Most of the course materials will take FreeB
	- $\circ$  Home[work is guaran](https://zh.wikipedia.org/zh-tw/Linux%E5%8F%91%E8%A1%8C%E7%89%88)teed to be doable under Free Release
	- $\circ$  If time permits, TAs will also test the home Linux 22.04 LTS.
- Why not Linux?
	- Lots of distributions
	- $\circ$  You are still allowed to use them in home ■ On your own risk

# Why FreeBSD

- Our goal is to learn "How it works"
	- $\circ$  FreeBSD is simple and easy to learn the internal
	- $\circ$  Unified environment is good for education
- BSDs are still popular in some ways
	- $\circ$  Apple MacOS, iOS and many other products or  $\theta$ based or heavily using BSDs
	- o https://en.wikipedia.org/wiki/Darwin (op

# Attitude

- Attend every class
- Do every exercise
	- As early as possible
	- On your own
- Read book and practice at least 6 hours every week
	- Use unix-like environment
	- Recommend: more than 1.5 hours/day averagely.
- Collect information on the internet
	- The newer, the better.

- Instructor:
	- 蔡孟勳 (Meng-Hsun Tsai) tsaimh@cs.nycu.edu.tw Office: EC125C, Tel: ext. 56668
	- Office Hour: By appointment
- Class Time/Classroom:
	- $\circ$  Thu. abc (18:30  $\sim$  21:20)
	- EC122

- Discussion Forum
	- o https://groups.google.com/forum/#!forun
	- $\circ$  We suggest you to join TAs might give
	- Request join and tell us your student ID
	- $\circ$  Ask course-related/technical questions the
	- Everyone in the group can answer/vote
	- $\circ$  But DON'T post answer/configuration there directly as a But DON'T post answer/configuration there are directly as a But DON ■ You will be banned

- Lecture/Exam in [Chinese](mailto:ta@nasa.cs.nctu.edu.tw)
	- $\circ$  Not recommend for those do not speak C
- TAs:
	- We might have about six TAs.
	- Email to TAs: <u>ta@nasa.cs.nycu.edu.tw</u>
		- Also received by the instructor
	- Office hour
		- **•** by appointment,  $@CST$
	- Website:
		- https://nasa.cs.nycu.edu.tw/sa/2023/

- Email Policy (IMPORTANT)
	- Don't send course-related/technical questions to TAs
		- TAs won't answer you
		- Please ask them on course forum instead
	- Only ask TAs for personal/non-technical questions
		- Course registration/dropping
		- Grading
		- Office hour appointment
		- Demo appointment

# Syllabus – Text book outline

- Part I. Basic Administration
	- $\circ$  Chap 1 Where to start.
	- $\circ$  Chap 2 Booting and Shutting Down
	- $\circ$  Chap  $3$  The Filesystem
	- $\circ$  Chap 4 Access control and rootly powers
	- $\circ$  Chap  $5$  Controlling processes
	- $\circ$  Chap  $6$  User Management
	- $\circ$  Chap  $7 -$ Storage
	- $\circ$  Chap  $8$  Periodic processes
	- $\circ$  Chap  $9 -$ Backups

# Syllabus – Text book outline

- Part I. Basic Administration
	- $\circ$  Chap 10 Syslog and log files
	- $\circ$  Chap 11 Software installation and management
	- $\circ$  Chap 12 The Kernel
	- $\circ$  Chap 13 Scripting and the Shell
	- $\circ$  Chap 14 Configuration Management

# Syllabus – Text book outline

- Part II. Networking
	- $\circ$  Chap 19 NFS: Network File System
	- Chap 20 HTTP: Hypertext Transfer Protocol
- Operations
	- $\circ$  Chap 27 Security
	- $\circ$  Chap 31 Performance Analysis

# Syllabus – Grade Policy

- Mid
	- $0\frac{15\%}{6}$
- Final
	- $0\frac{15\%}{6}$
- Homeworks
	- $\circ$  70%
	- No Delay Submission
	- 5 homeworks

# What you should prepare?

- Background knowledge
	- Basic knowledge of UNIX commands
	- Basic Programming skills
	- Basics of TCP/IP Networking
- Environment
	- Virtual Machine (Virtualbox, VMware)
	- Bare-metal Machine is also fine
- Yourself
	- Your hard study

# Finally, Am I OK to take this course?

- Are you willing to devote yourself to exercise?
	- Yes! Please come
- Are you newbie in this area? ○ Yes!? It's ok, Please come
- Do you take more than 3 major courses?
	- Sometimes your may spend the whole weekend to just figure out what to do in the homework
	- $\circ$  Loading of this course roughly equals to  $2\sim$ 3 major courses
- **You will learn a lot if you study hard**

### [Som](https://kaiiiz.github.io/life/%E4%BA%A4%E5%A4%A7%E4%BF%AE%E8%AA%B2%E5%BF%83%E5%BE%97/%E8%A8%88%E7%AE%97%E6%A9%9F%E7%B3%BB%E7%B5%B1%E7%AE%A1%E7%90%86/)e comments on the In

### ● **2010**

雖然這門課的作業確實有點重,但也因為這些作業,使得 SA 比{ 練解決問題以及學習的能力。有心想修的同學可以透過課程網頁。 信一定會有不少收獲。

#### ● **2018**

這門課是一堂注重實務的課,只要肯認真寫作業、認真看 manual,·

#### ● **2021**

雖然早有耳聞SA 和NA是交大兩大硬課,可作業拿到手上還是被哧 少功夫在寫,hw2更是到了現在還有bug沒修好。整個壓力山大, 還有個最致命的GPE(對沒錯我超爛 大三還沒考過QQ)。最近期 掉,連室友都被我的氣色嚇到那種。 國立交通大學

B3 · 2021年1

昨天面試工

# Basic knowledge in this course

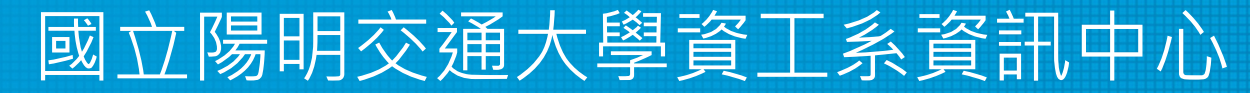

Information Technology Center, Department of Computer Science, NYCU

# Play with Unix-Like system

- Ou[r department has FreeBSD/Linux workstations](https://it.cs.nycu.edu.tw/workstation-guide) for all students for all students for all students for all students for all students for all students for all students for all students for all students for all students for al
	- $\circ$  bsd $\{1,2,3,4\}$ .cs.nycu.edu.tw
	- $\circ$  linux  $\{1,2,3,4\}$ .cs.nycu.edu.tw
	- alumni.cs.nycu.edu.tw
	- About CS workstation
		- https://it.cs.nycu.edu.tw/workstation-g
- $\bullet$  Get familiar with CLI (command line interface)
	- Without GUI (graphics user interface)
	- Don't be afraid

# Usage

- SSH (Secure Shell)
	- Putty (Windows)
	- Terminal (macOS)
	- GNOME Terminal

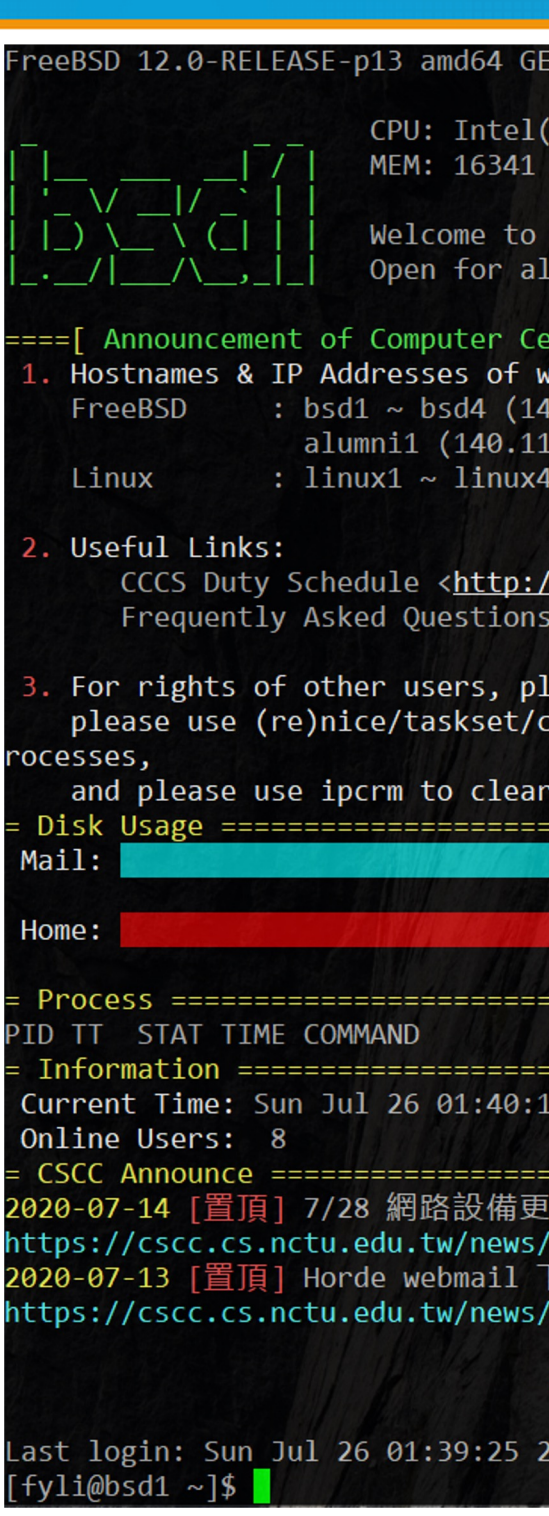

### Commands

#### ● Useful commands

- ls
- passwd
- mkdir, rmdir
- cp, mv, rm
- [poweroff, shutdown -p now](https://it.cs.nycu.edu.tw/unix-basic-commands)
- reboot, shutdown -r now
- …
- Most important command: man
- Basic command tutorials
	- o https://it.cs.nycu.edu.tw/unix-basic-comm

# Conventions in man pages

#### • Syntax of commands:

- Anything between "[" and "]" is optional.
- Anything followed by "…" can be repeated.
- $\circ$  {a | b} you should choose one of them.
	- bork  $[-x]$  { on | off } filename...

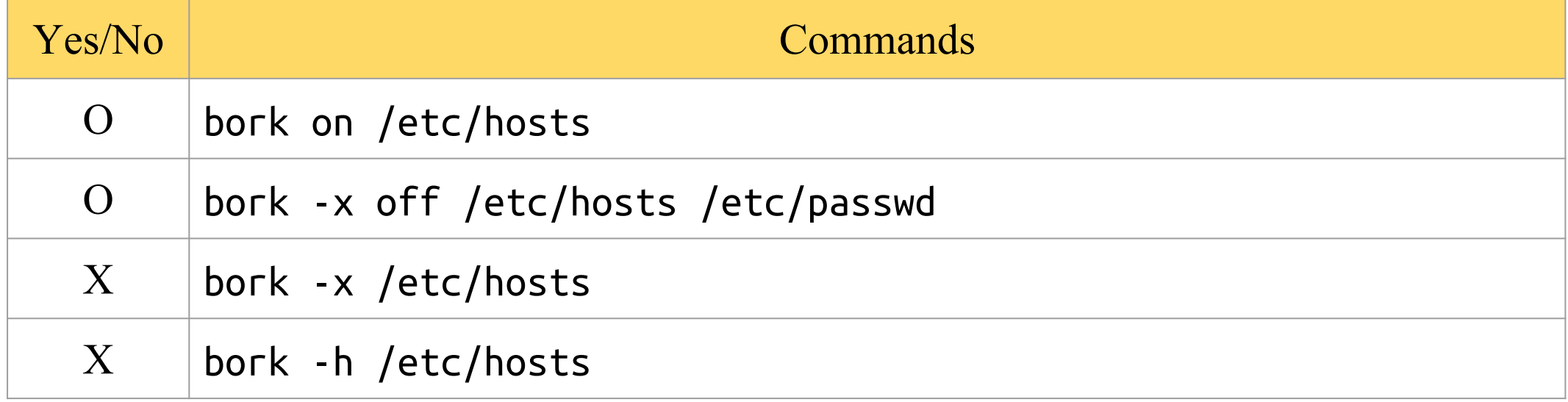

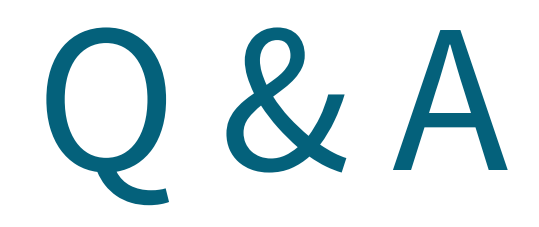

#### 國立陽明交通大學資工系資訊中心

Information Technology Center, Department of Computer Science, NYCU